## 入札公告 | コンサル等業務

 次のとおり、条件付一般競争入札を実施するので、地方自治法施行令第167条の6の規定により公告する。 また、各項に掲げるもののほか、東広島市建設工事等条件付一般競争入札公告共通事項(コンサル等業務)(以下「共通公告」 という。)による。

令和4年5月30日

## 東広島市長 髙 垣 廣 德

- 1 業務名 令和4年度 公立保育所等施設整備事業 上黒瀬保育所及び暁保育所便所改修工事監理業務
- 2 業務管理番号
- 3 業務場所 東広島市黒瀬町南方、津江
- 4 業務概要

【建物概要】 上黒瀬保育所 鉄筋コンクリート造 平屋建 延床面積 A=467.1m2 平成5年竣工

- 暁保育所 鉄筋コンクリート造 平屋建 延床面積 A=480.0m2 昭和58年竣工
- 【業務内容】

7-104-0078

上黒瀬保育所及び暁保育所便所改修工事に係る工事監理業務

- 5 履行期間 契約日の翌日から令和5年1月13日まで
- 6 予定価格 1,465,000円(消費税及び地方消費税相当額を除く。)
- 7 最低制限価格 有り
- 8 業務分野 主たる業務分野 建築設計等業務
- 9 競争入札に参加する者に必要な資格に関する事項

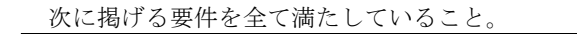

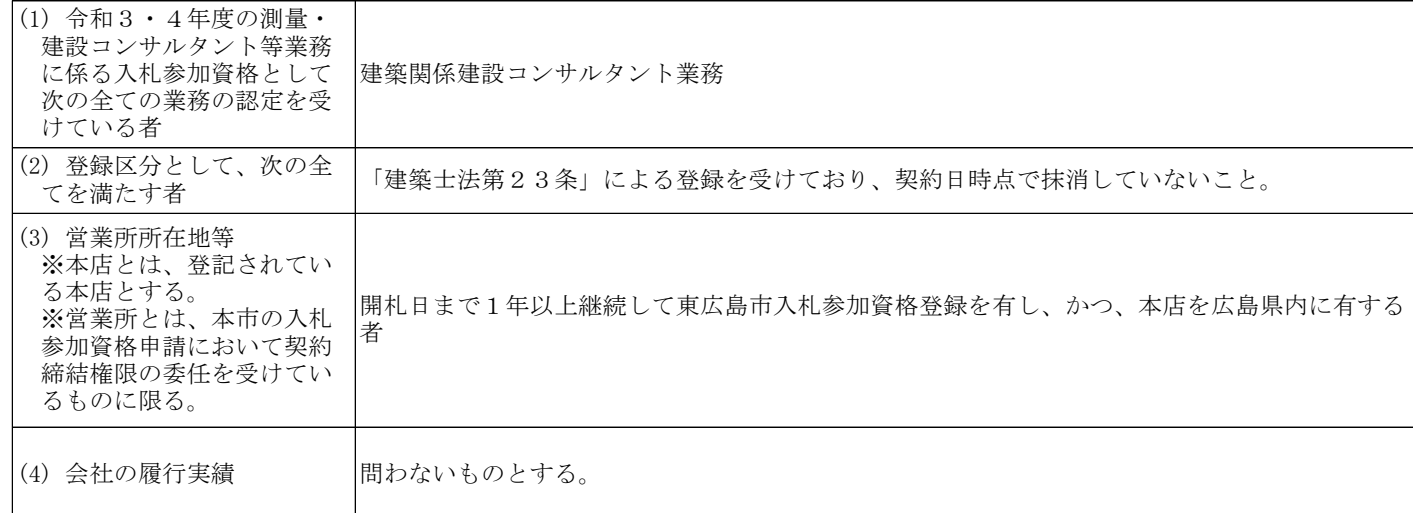

10 その他入札条件(詳細については共通公告に記載)

- (1) 使用契約約款:「業務委託契約約款」(東広島市ホームページ掲載のもの)
- (2) 落札者は契約後、次の者を技術者として配置しなければならない。なお当該技術者は、配置時点で入札参加者と直接的かつ 恒常的な雇用関係(所属する会社との間に第三者の介入する余地の無い雇用に関する一定の権利義務関係が開札日前に連続 して3か月以上存在すること)にある者とする。ただし、配置予定技術者は特に定めのない限り、兼ねることができない。

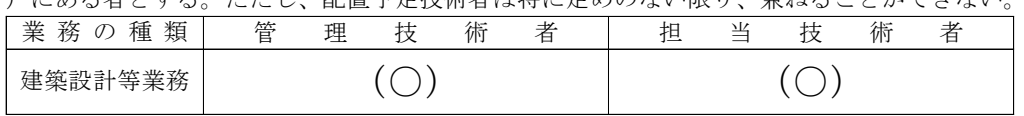

管理技術者として次の者を配置できる者

建築士法(昭和25年法律第202号)による一級建築士(以下「一級建築士」という)で、資格取得後建築設計又は建築 工事監理に関する実務経験を合わせて8年以上有する者

- 担当技術者(意匠)として次の者を配置できる者 一級建築士で、資格取得後建築設計又は建築工事監理に関する実務経験を合わせて3年以上有する者
- (3) 市町村税の滞納のない者対象案件:共通公告1(7)参照
- (4) 完全電子案件:共通公告1(8)参照
- (5) 電子くじ実施対象案件:共通公告4C(2)参照
- 11 入札参加及び提出資料

 本案件入札に参加しようとする者は、電子入札等システムを利用して入札を行うこと。なお、システム障害等により、書面参 加を希望する者は、電子入札実施要領第4条第2項により書面参加申請手続きを行うこと。

## 12 日程等に関する事項

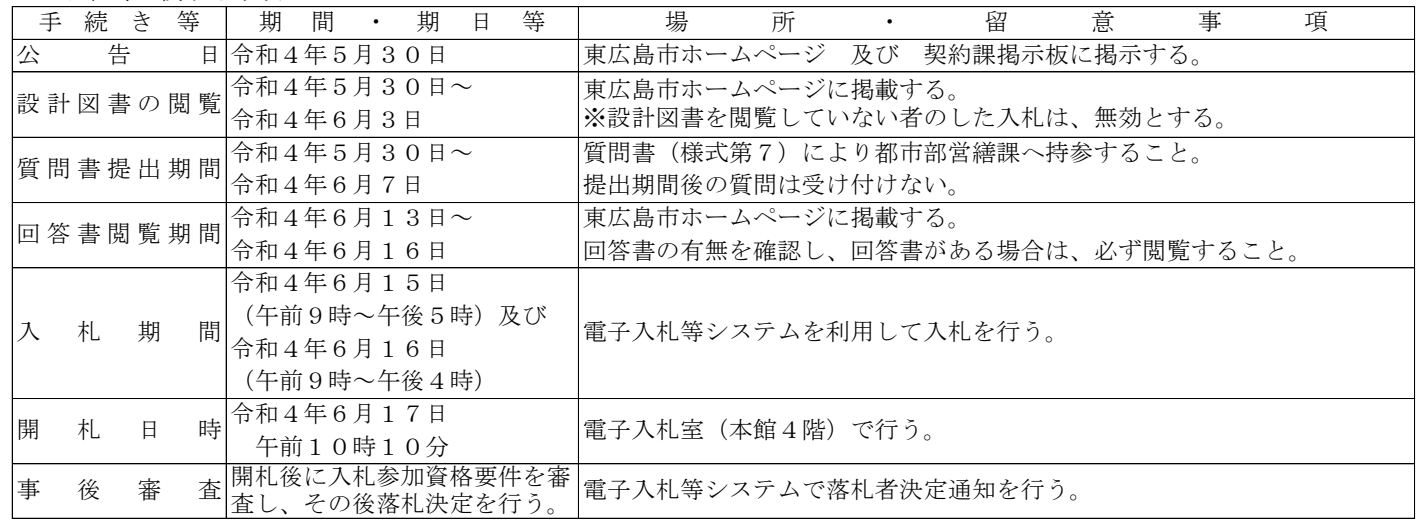

13 問合せ先

東広島市 総務部 契約課 (東広島市西条栄町8番29号 電話 082-420-0930)